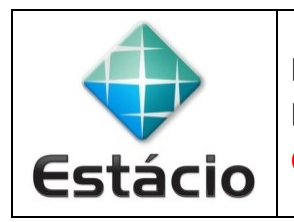

**PROFESSOR**: Daniel Caetano **DISCIPLINA**: ARA0066 – Paradigmas de Programação **GABARITO**

## **ATIVIDADE AVALIATIVA C – AULA 05 (1,0 NA AV1)**

1) Acesse a página de programa sequenciais do site Python Brasil ( <https://wiki.python.org.br/EstruturaDeDecisao> ) e implemente os programas dos itens 3, 5 e 7.

2) Acesse a página de programa sequenciais do site Python Brasil ( <https://wiki.python.org.br/EstruturaDeRepeticao> ) e implemente os programas dos itens 1 e 9.

3) No relatório, além dos códigos dos programas, explique as dificuldades que você teve em implementar cada um.

## **Exercício 3**

```
# Iniciamos solicitando que o usuário digite uma letra e guardando em LETRA
LETRA = input("Por favor, digite M ou F: ")
# Se a LETRA for "F", mostramos na tela "F - Feminino"
if LETRA == "F":
     print("F - Feminino")
# Caso contrário - e a LETRA for "M" -, mostramos na tela "M - Masculino"
elif LETRA == "M":
     print("M - Masculino")
# Caso contrário – a letra não é nem F nem M -, mostramos na tela "Sexo inválido"
else:
    print("Sexo inválido")
```
**Exercício 5**

```
# Iniciamos lendo as duas notas, e guardando-as em N1 e N2.
# Observe que precisamos usar a função "float()" porque o valor lido do teclado
# pela função "input()" será sempre um valor texto (string)
N1 = float( input("Digite a primeira nota: ") )
N2 = float( input("Digite a segunda nota: ") )
# Como N1 e N2 já são números float, basta fazer a conta para obter a média, em M.
M = (N1+N2)/2# Mostramos o valor da média...
print("A média é:",M)
# E se ela for menor que 7, indicamos que o aluno está reprovado...
if M < 7:
     print("Reprovado")
# Caso contrário – e se a média é menor que 10 - indicamos a aprovação do aluno...
elif M < 10:
     print("Aprovado")
# Finalmente, se a nota for 10 (ou +) indicamos que foi aprovado com distinção.
else:
     print("Aprovado com distinção")
```
**Exercício 7**

```
# Iniciamos lendo os três números N1, N2 e N3 – Observe o uso de "float()".
NI = float( input("Digit 0 prime in 0"') )N2 = float( input("Digit 0 sequence n<sup>o</sup>: '))N3 = float( input("Digite o terceiro nº: ") )
# Verificamos primeiro se N1 é o maior de todos... se for, apontamos isso.
if N1 >= N2 and N1 >= N3:
     print("O maior é: ", N1)
# Caso contrário, verificamos se N2 é o maior de todos... se for, apontamos isso.
elif N2 >= N1 and N2 >= N3:
    print("O maior é: ", N2)
# Se nem N1 nem N2 é o maior, consideramos que N3 é o maior.
else:
    print("O maior é: ", N3)
# Verificamos agora se N1 é o menor de todos... se for, apontamos isso.
if N1 \le N2 and N1 \le N3:
    print("O menor é: ", N1)
# Caso contrário, verificamos se N2 é o menor de todos... se for, apontamos isso.
elif N2 \leq N1 and N2 \leq N3:
     print("O menor é: ", N2)
# Se nem N1 nem N2 é o menor, consideramos que N3 é o menor.
else:
    print("O menor é: ", N3)
```
**Exercício 1**

```
# Iniciamos pedindo a nota N – Observe o uso de "float()".
N = float( input("Digite a nota: ") )
# Enquanto a nota for inválida (menor que 0 ou maior que 10)...
while N < \theta or N > 10:
    # Informamos o problema...
    print("A nota digitada é inválida")
    # Solicitamos que a nota seja digitada novamente
    N = float( input("Digite a nota novamente: ") )
```
## **Exercício 1 - Alternativo**

```
# Nessa versão alternativa, evitamos a repetição da linha que faz a leitura da nota
# Para tanto, iniciamos com um laço infinito "while True"
while True:
    # Como primeiro passo do laço, pedimos que seja digitada a nota N
    N = float( input("Digite a nota: ") )
    # Se a nota digitada é inválida, informamos isso
    if N < 0 or N > 10:
         print("A nota digitada é inválida")
     # Caso contrário (nota válida), usamos o comando break para interromper o laço
     else:
         break
```
**Exercício 9**

```
# Como queremos imprimir os ímpares entre 0 e 50, iniciamos o contador em 1...
C = 1# E enquanto o contador for menor ou igual a 50, repetiremos...
while C \leq 50:
     # ...a impressão do valor atual do contador...
     print(C)
     # ...e sua atualização para o próximo valor ímpar, somando 2
    C = C + 2
```
## **Exercício 9 - Alternativo**

```
# Nessa versão alternativa, iremos passar por todos os valores do contador 
# entre 0 e 50, mas iremos imprimir apenas aqueles que forem ímpares.
# Iniciamos o contador em 0....
C = 0# E enquanto o contador for menor ou igual a 50, repetiremos...
while C \leq 50:
    # ...se o contador for ímpar (resto da divisão por 2 é igual a 1), imprime.
    if C\%2 == 1:
         print(C)
     # Atualiza o contador
    C = C + 1
```